#### **CENG 222 Statistical Methods for Computer Engineering**

#### **Week 10**

Chapter 9 9.4 Hypothesis Testing

# **Testing Hypotheses**

- Hypothesis  $H_0$  and the alternative  $H_A$  are two mutually exclusive statements about some unknown parameter  $\theta$ .
- Testing steps:
	- Collect data
	- Compute a test statistic
	- State if there is sufficient evidence to reject  $H_0$  in favor of  $H_A$
- Examples: 9.22, 9.23, and 9.24

## **Type I and Type II errors and level of significance**

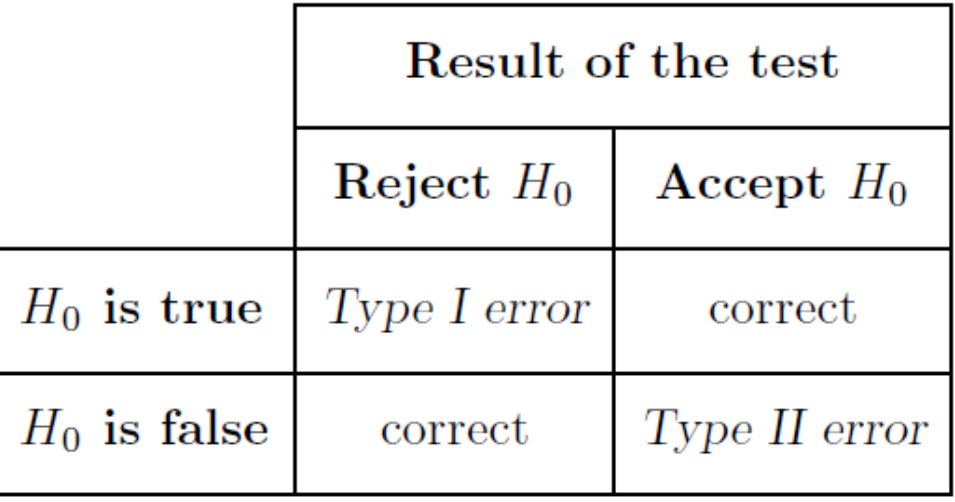

- We generally want to limit Type I errors (also called false positives) while minimizing Type II errors (also called false negatives)
- Significance level is the probability to observe Type I errors.

## **Type I and Type II errors and level of significance**

- We generally want to limit Type I errors (also called false positives) while minimizing Type II errors (also called false negatives)
- $\alpha = P$ (reject  $H_0|H_0$  is true)
- Power of the test is the probability to avoid Type II error
	- $P_{\text{ower}} =$  sensitivity  $=$  recall  $=$  True Positive Rate
	- $-p(\theta) = P(\text{reject } H_0 | \theta; H_A \text{ is true})$
- See:

– https://en.wikipedia.org/wiki/Sensitivity\_and\_specificity

### **Types of alternatives**

• Two sided, one-sided left tail, and one-sided right tail alternatives

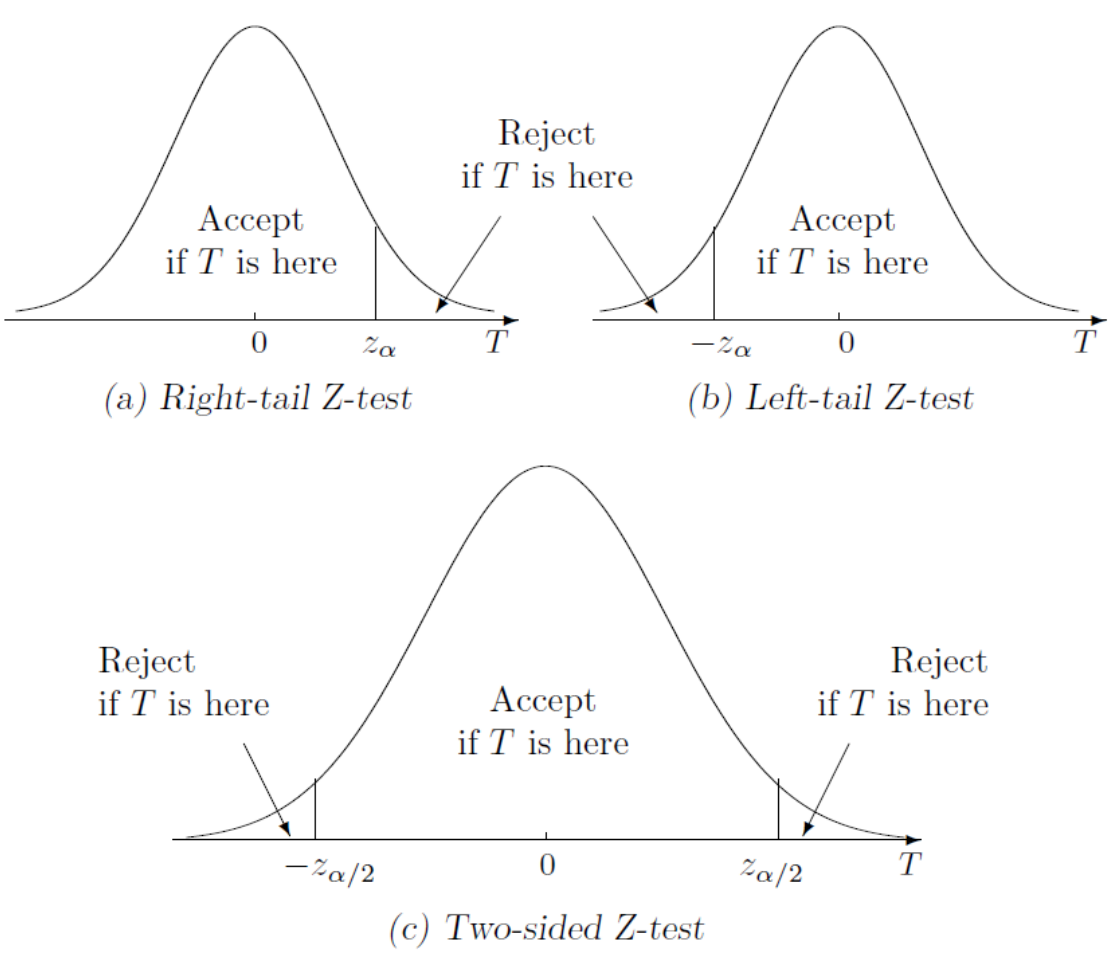

# **Null distribution and acceptance/rejection regions**

• The distribution of the test statistic *T* is called the null distribution.

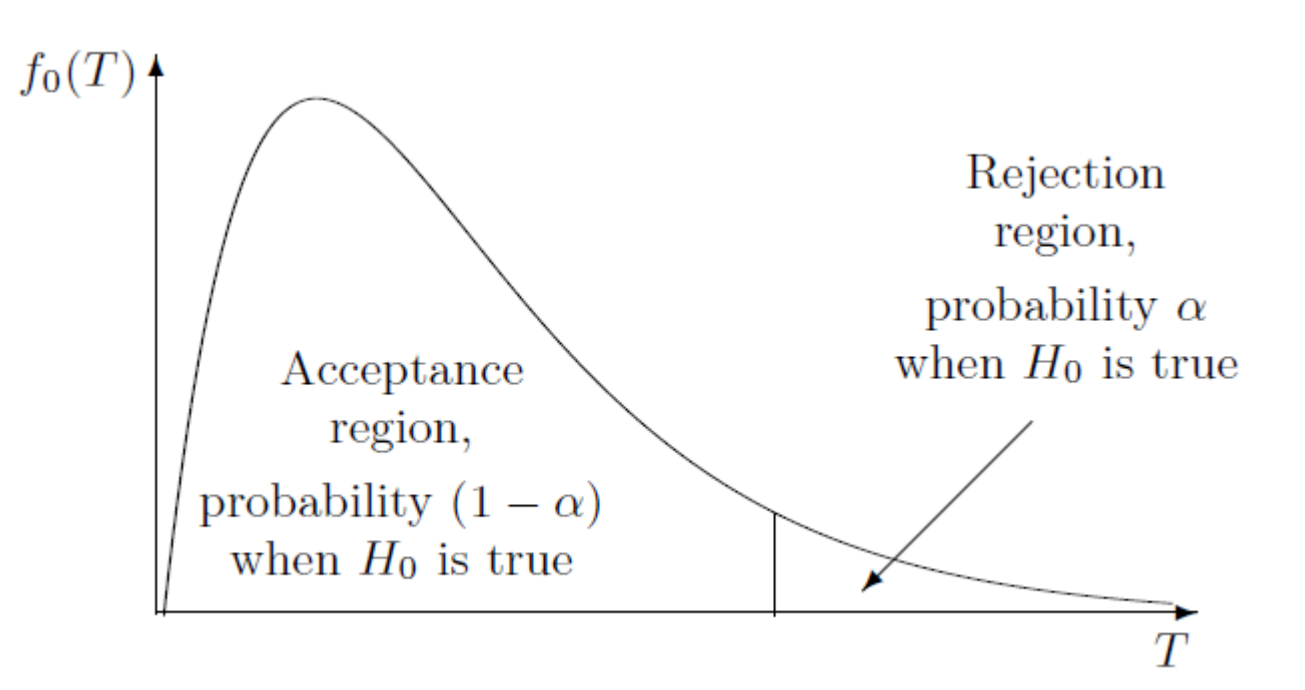

#### **Z-test**

- If the null distribution of the test statistic is Standard Normal, the tests are called Z-tests.
- Z-tests are used when we know population variance.
- T-tests are used for unknown population variance
- Tests can be performed for one sample, two samples (e.g., when comparing two populations)
- Common hypotheses are about population means, proportions, and differences.

#### **Two-tail Z-test**

- Data:  $X_1, ..., X_n$  from Normal( $\mu, \sigma$ ) with unknown  $\mu$  and known  $\sigma$
- Test  $H_0$ :  $\mu = \mu_0$  versus  $H_A$ :  $\mu \neq \mu_0$ 
	- 1. Find  $\pm z_{\alpha/2}$ . Acceptance region is  $[-z_{\alpha/2}, z_{\alpha/2}]$
	- 2. Compute the test statistic

$$
Z = \frac{\bar{X} - \mu_0}{\sigma / \sqrt{n}}
$$

3. If Z belongs to the acceptance region do not reject  $H_0$ Otherwise, reject  $H_0$ 

## **One-sided right tail Z-test**

- Data:  $X_1, ..., X_n$  from Normal( $\mu, \sigma$ ) with unknown  $\mu$  and known  $\sigma$
- Test  $H_0$ :  $\mu = \mu_0$  versus  $H_A$ :  $\mu > \mu_0$ 
	- 1. Find  $z_\alpha$ . Acceptance region is  $(-\infty, z_\alpha]$
	- 2. Compute the test statistic

$$
Z = \frac{\bar{X} - \mu_0}{\sigma / \sqrt{n}}
$$

3. If Z belongs to the acceptance region do not reject  $H_0$ Otherwise, reject  $H_0$ 

### **One-sided left tail Z-test**

- Data:  $X_1, ..., X_n$  from Normal( $\mu, \sigma$ ) with unknown  $\mu$  and known  $\sigma$
- Test  $H_0$ :  $\mu = \mu_0$  versus  $H_A$ :  $\mu < \mu_0$ 
	- 1. Find  $z_\alpha$ . Acceptance region is  $[-z_\alpha, +\infty)$
	- 2. Compute the test statistic

$$
Z = \frac{\bar{X} - \mu_0}{\sigma / \sqrt{n}}
$$

3. If Z belongs to the acceptance region do not reject  $H_0$ Otherwise, reject  $H_0$ 

### **Unknown variance: T-test**

• We use the estimator for variance

$$
s^{2} = \frac{1}{n-1} \sum_{i=1}^{n} (X_{i} - \overline{X})^{2}
$$

• and use the *t*-distribution with  $n - 1$  degrees of freedom

#### **Z-test summary**

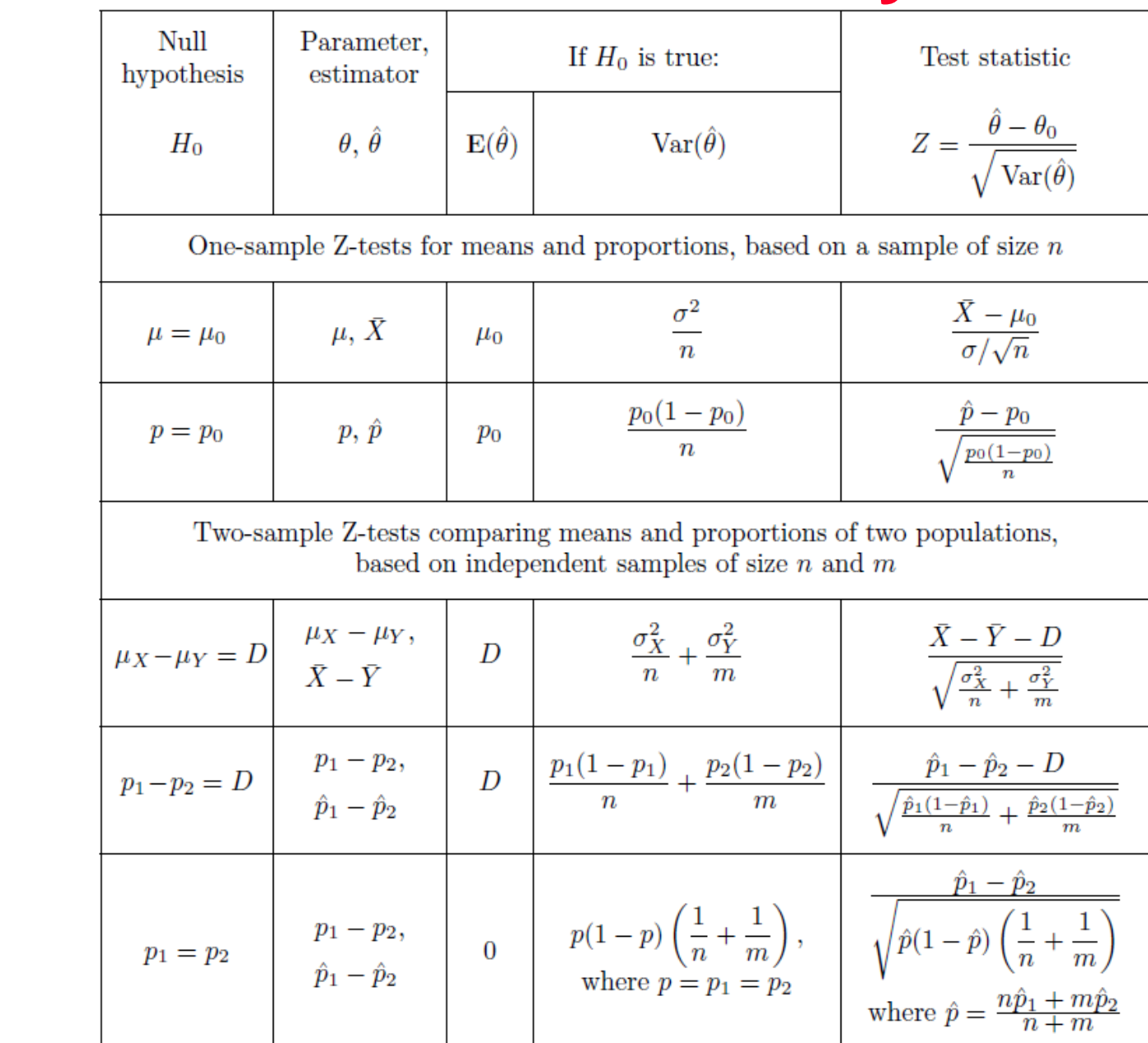

**12**

#### **T-test summary**

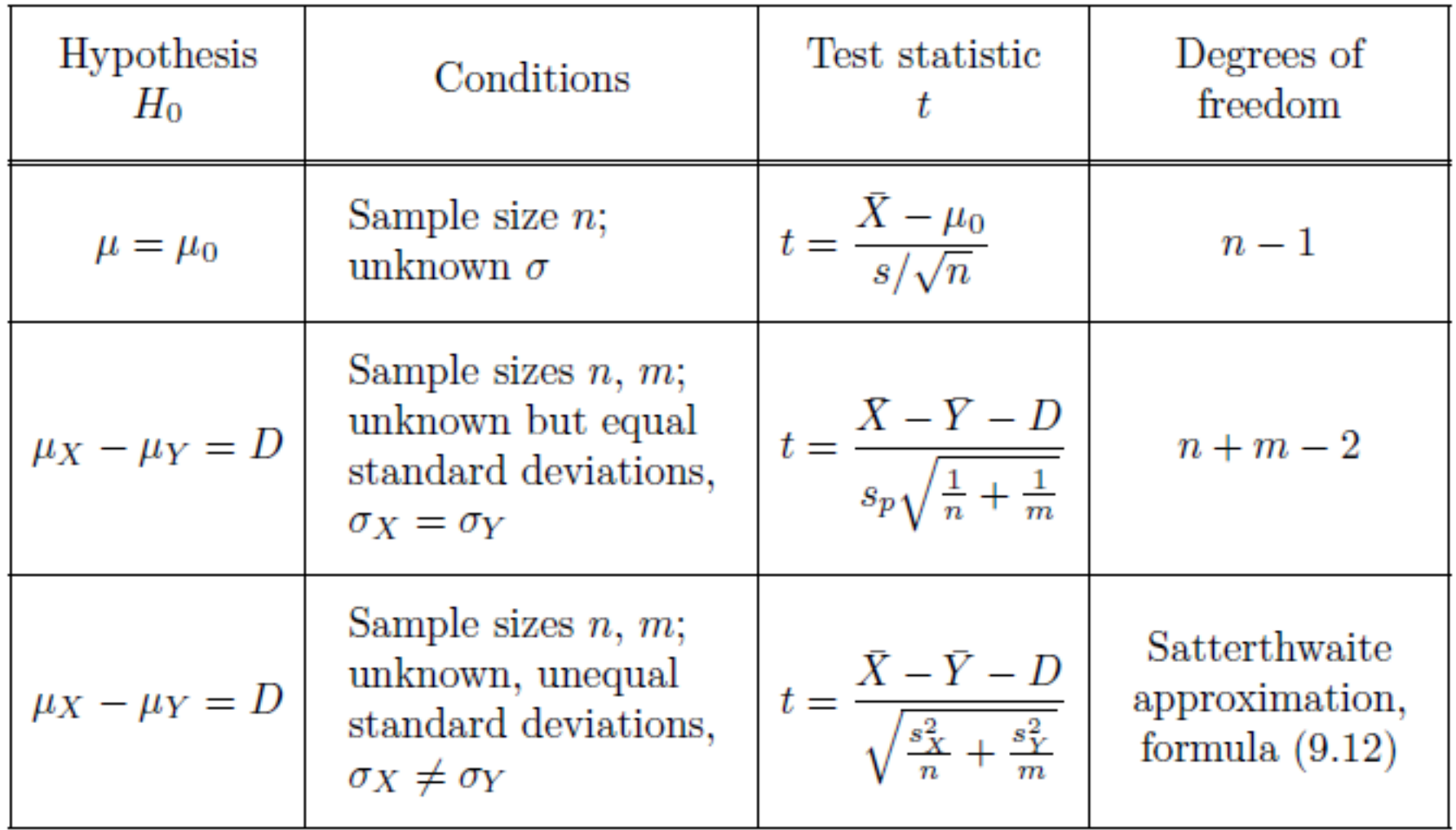

### **Confidence intervals versus two-sided level-** $\alpha$  tests

• A level- $\alpha$  two sided test is the same as testing whether a given test statistic is in the  $(1 - \alpha)100\%$  confidence interval [a,b]

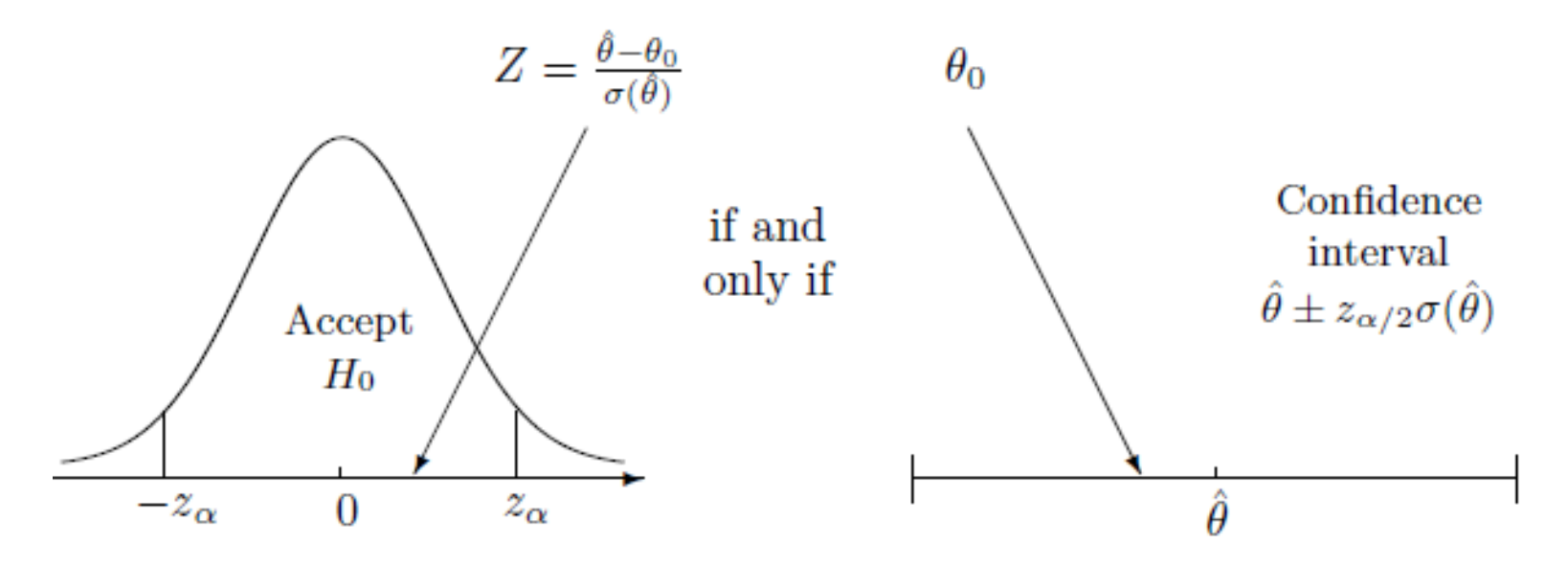

• Examples: 9.31, 9.35 (one-sided test)

#### **P-value**

- Instead of a fixed significance level  $\alpha$ , we can compute the boundary level for acceptance/rejection for the computed test statistic
	- This computed value is called the p-value
	- It is the probability that another sample results in a more extreme test static.

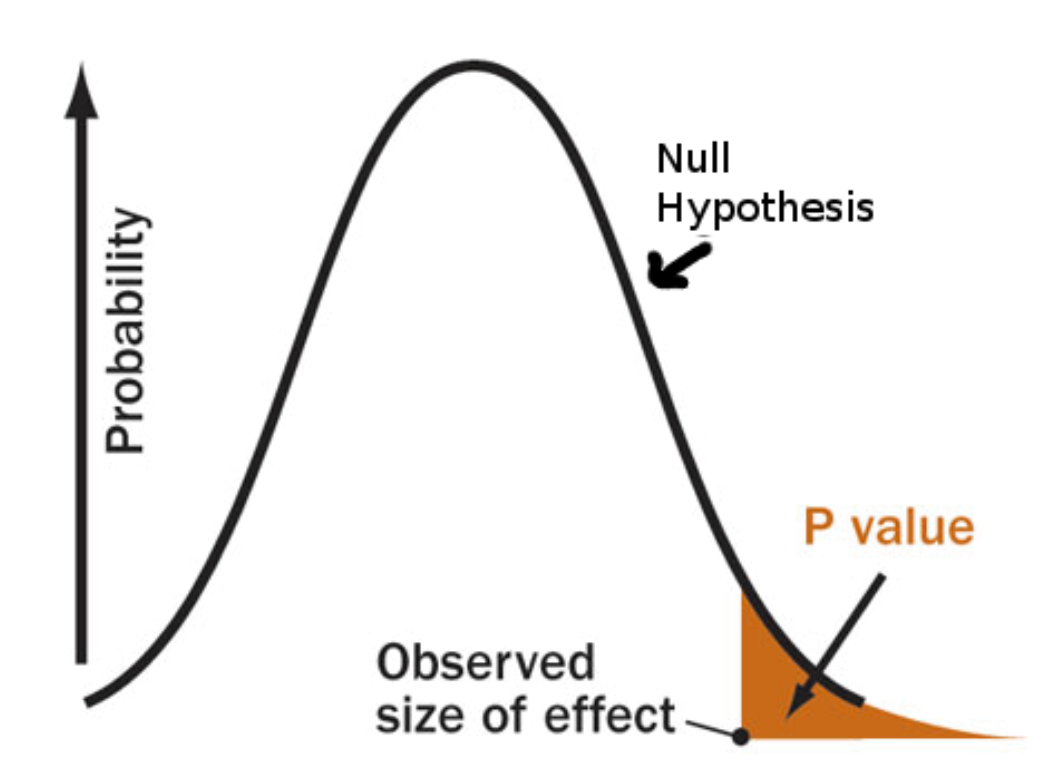